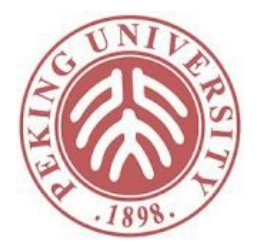

#### 软件理论基础与实践

#### MORESTLC: More on the Simply Typed Lambda-Calculus

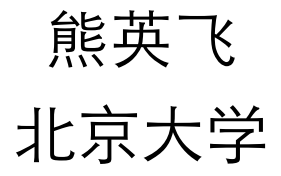

# 扩展STLC

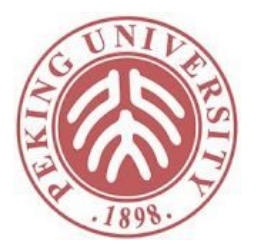

- STLC目前只有布尔类型和基本函数调用
- 加入更多语言成分
	- 自然数
	- Let
	- Pairs
	- Unit
	- Sums
	- Lists
	- 递归调用
	- Records

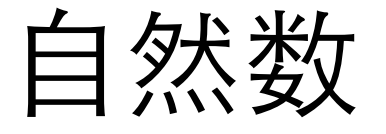

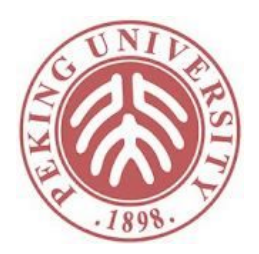

• 直接将Types部分定义的自然数语法、语义和类 型规则加入即可

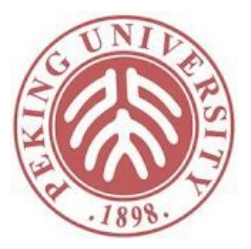

#### Let

 $let x = 1+5 in$  $let y = x + 1 in$  $y + 2$ 

#### Let

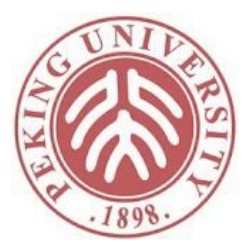

#### Syntax:

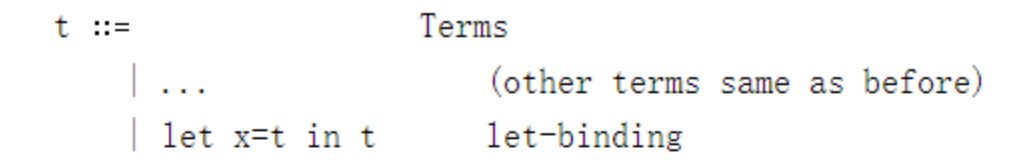

#### Reduction:

$$
t_1 \rightarrow t_1'
$$
  
let x=t<sub>1</sub> in t<sub>2</sub>  $\rightarrow$  let x=t<sub>1</sub>' in t<sub>2</sub> (ST\_Llet1)

$$
\overline{let x=v_1 in t_2} \rightarrow [x:=v_1]t_2
$$
 (ST\_LetValue)

#### Typing:

$$
\begin{array}{ll}\text{Gamma} \vdash t_1 \in T_1 & x \mapsto T_1 \text{; Gamma} \vdash t_2 \in T_2 \\ \hline \text{Gamma} \vdash \text{let } x = t_1 \text{ in } t_2 \in T_2 & (T\_let) \end{array}
$$

### Unit

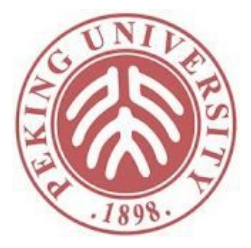

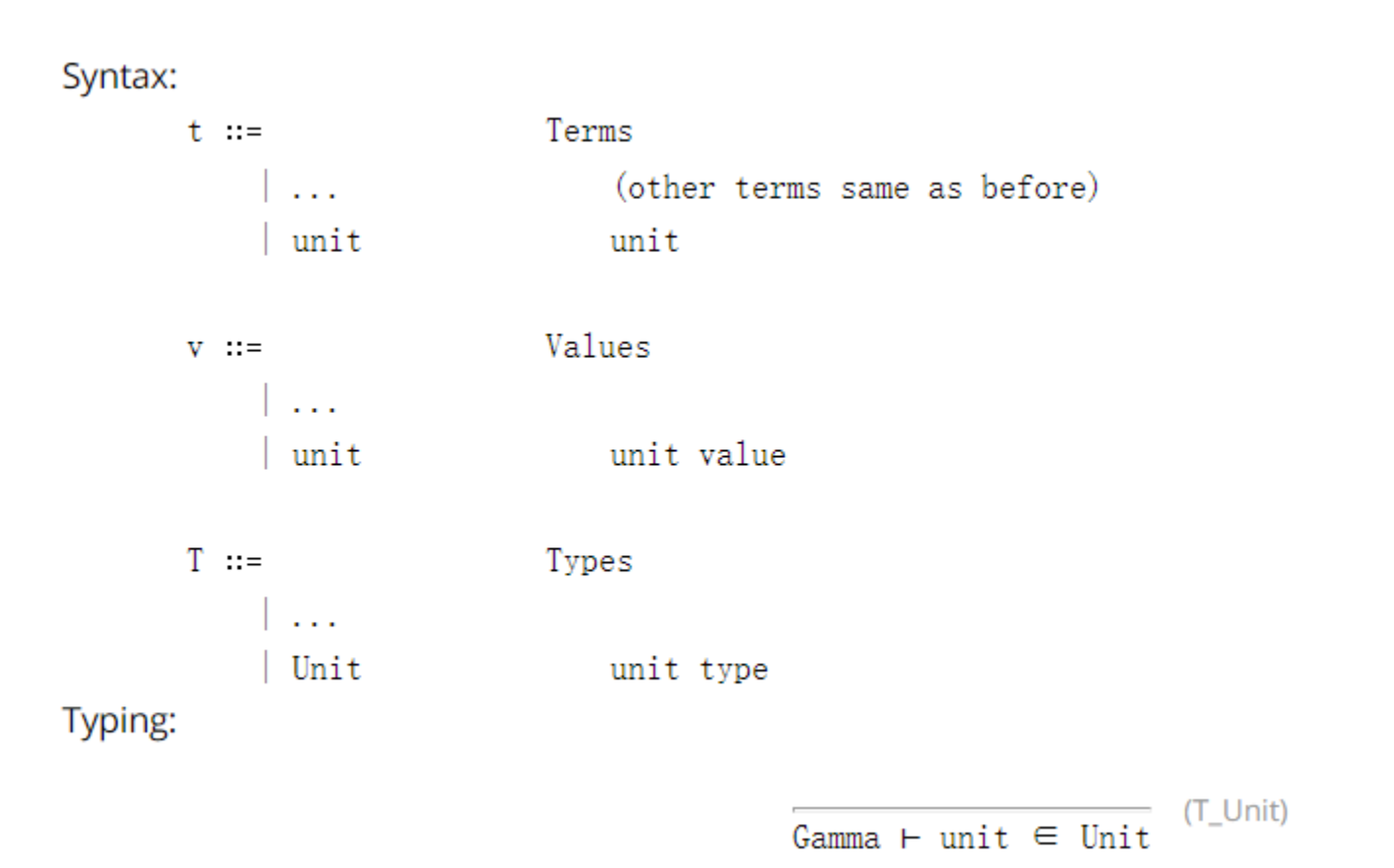

6

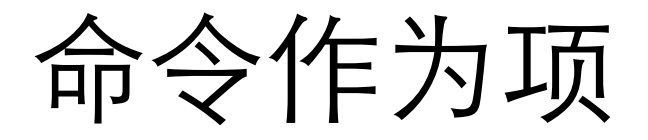

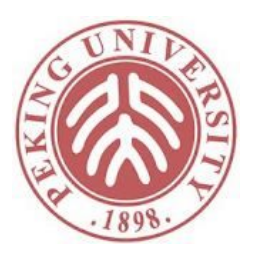

- 没有返回值的命令可以认为返回Unit
	- $t1 := t2 :$  Unit
- 命令的序列可以看做函数调用的简写
	- t1;t2等价于(\x:Unit, t2) t1
- 之后在Reference章节会进一步学习

# Pairs - 示例

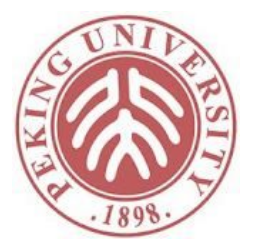

 $\x : \mathbb{N}$ at\*Nat, let sum =  $x$ . fst +  $x$ . snd in let  $diff = x. fst - x. snd in$  $(sum, diff)$ 

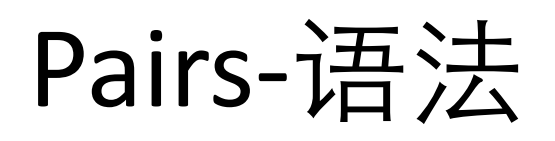

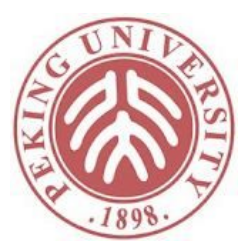

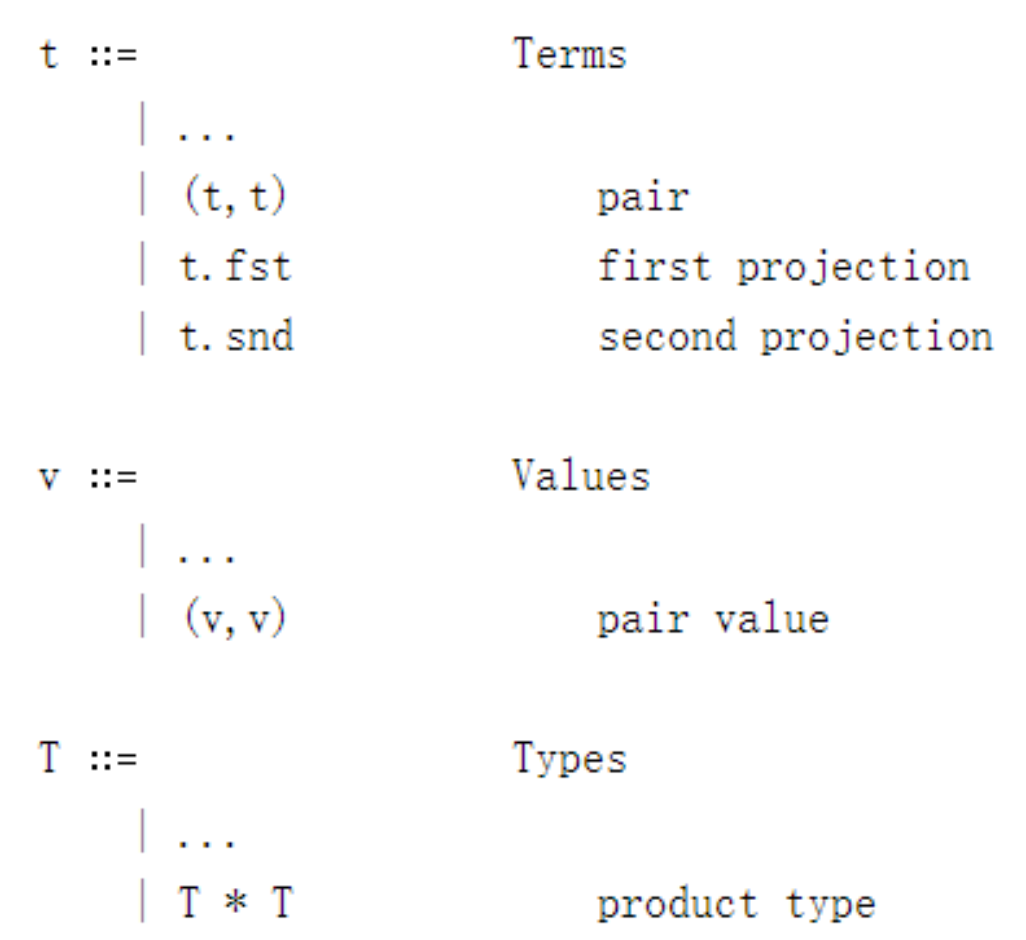

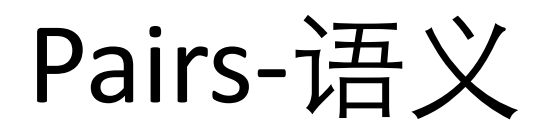

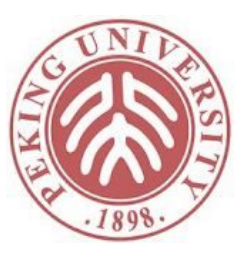

$$
\begin{array}{ccc}\nt_1 \rightarrow t_1' \\
\hline\n(t_1, t_2) \rightarrow (t_1', t_2) & (\text{ST\_Pair1}) \\
\hline\n & t_2 \rightarrow t_2' & \\
\hline\n(v_1, t_2) \rightarrow (v_1, t_2') & (\text{ST\_Pair2}) \\
\hline\n & t_1 \rightarrow t_1' & \\
\hline\n & t_1 \cdot \text{fst} \rightarrow t_1' \cdot \text{fst} & (\text{ST\_Fst1}) \\
\hline\n & (v_1, v_2) \cdot \text{fst} \rightarrow v_1 & (\text{ST\_FstPair}) \\
\hline\n & t_1 \rightarrow t_1' & \\
\hline\n & t_1 \cdot \text{snd} \rightarrow t_1' \cdot \text{snd} & (\text{ST\_Snd1})\n\end{array}
$$

(ST\_SndPair)  $\overline{(v_1, v_2)}$ , snd  $\rightarrow v_2$ 

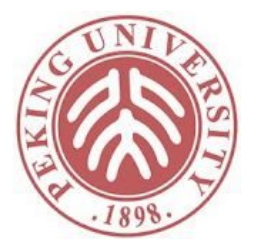

#### Pairs-类型

Gamma  $\vdash t_1 \in T_1$  Gamma  $\vdash t_2 \in T_2$ <br>Gamma  $\vdash (t_1, t_2) \in T_1 * T_2$  (T\_Pair) Gamma  $\vdash t_0 \in T_1 * T_2$ <br>Gamma  $\vdash t_0$ . fst  $\in T_1$  (T\_Fst) Gamma  $\mathsf{t}_0 \in \mathsf{T}_1 * \mathsf{T}_2$ <br>Gamma  $\mathsf{t}_0$ . snd  $\in \mathsf{T}_2$  (T\_Snd)

# Records - 示例

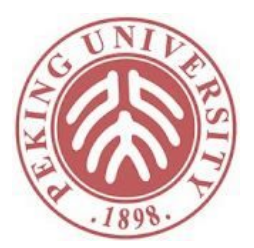

\x: {age:Nat, sex:Bool}, if x.age  $>$  18 then tru else fls

## Records-语法

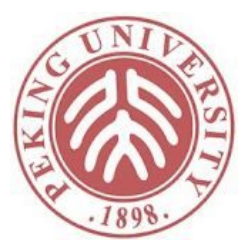

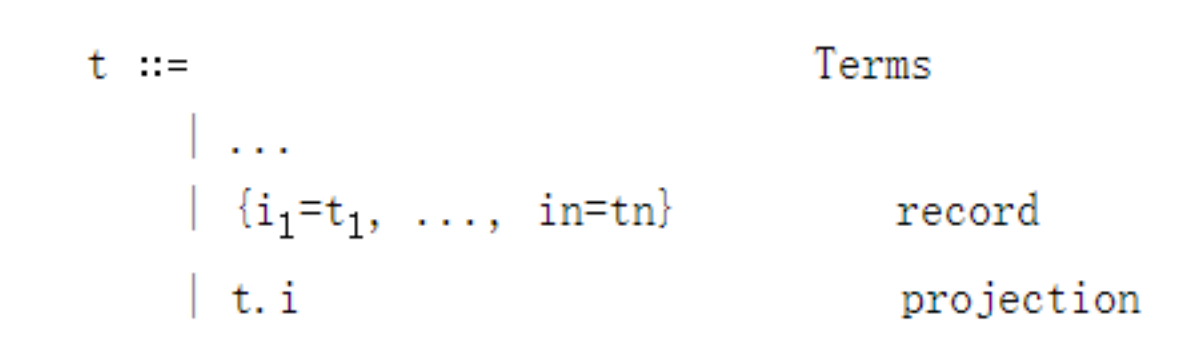

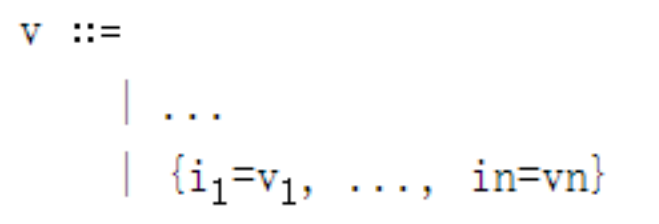

Values

record value

 $T \nightharpoonup$  ::= Types  $\vert \cdot \vert$  . . . |  $\{i_1 : T_1, \ldots, in: T_n\}$ record type

## Records-语义

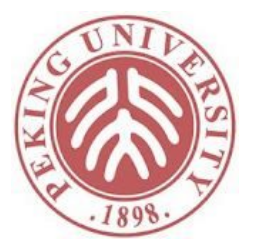

$$
\begin{array}{c}\n \overbrace{\left\{\begin{matrix}i_{1}=v_{1},\,\ldots,\,\,i_{m}=vm,\,\,i=ti\,\,,\,\ldots\right\}}^{t\,i}\right.}^{t\,j\,=\,v_{1},\,\ldots,\,\,i_{m}=vm,\,\,i=ti\,\,,\,\ldots\right\}^{t\,j\,=\,v_{1},\,\ldots,\,\,j\,=\,v_{0},\,\,i\,\,\end{matrix}}\\ \overbrace{\left\{\begin{matrix}t_{0}:i\,\to\,t_{0}':i\,\end{matrix}\right.}^{t\,j\,=\,v_{1},\,\ldots,\,\,j\,=\,v_{i}}^{t\,=\,v_{1},\,\ldots,\,\,j\,=\,v_{i}}}\n \quad \text{(ST_ProjRed)}\n \end{array}}
$$

#### Records

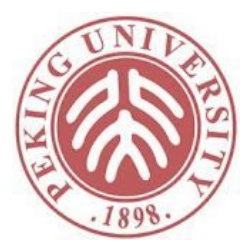

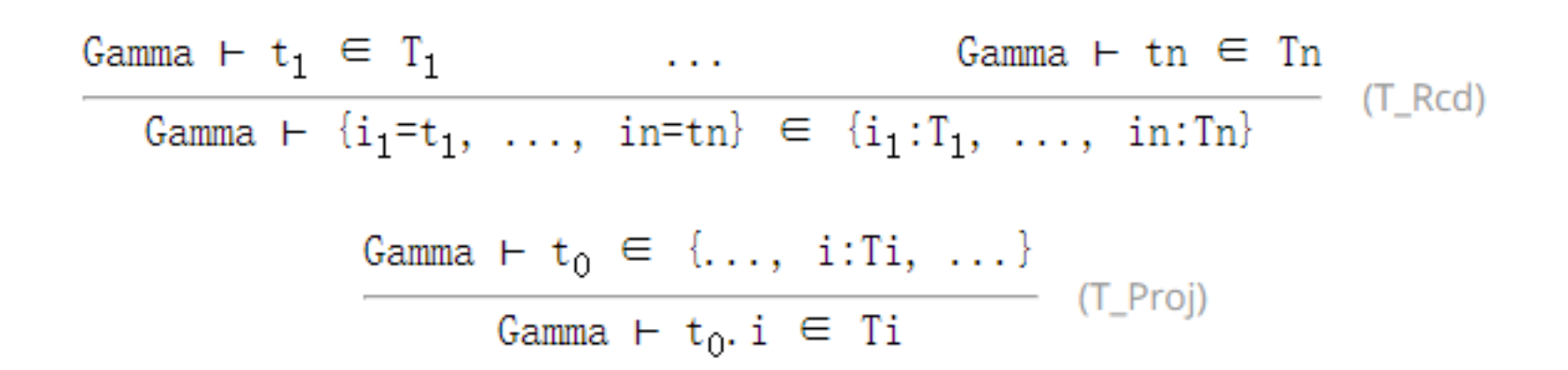

## Records可以表示为Pair和 Unit

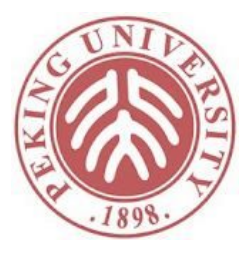

- {age=5, sex=tru} 表示为 (5, (tru, unit))
- 确实有编译器是这样实现Record的,不过更常见 的是用偏移量

# Sum-示例

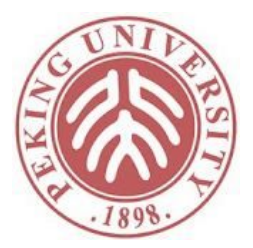

 $div \in Nat \rightarrow Nat \rightarrow (Nat + Unit)$  $div =$ \x:Nat, \y:Nat, if iszero y then inr Nat unit else inl Unit  $(x / y)$ 

# Sum-语法

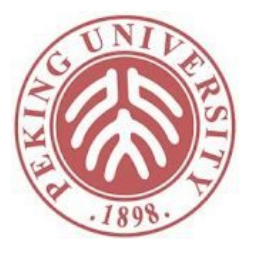

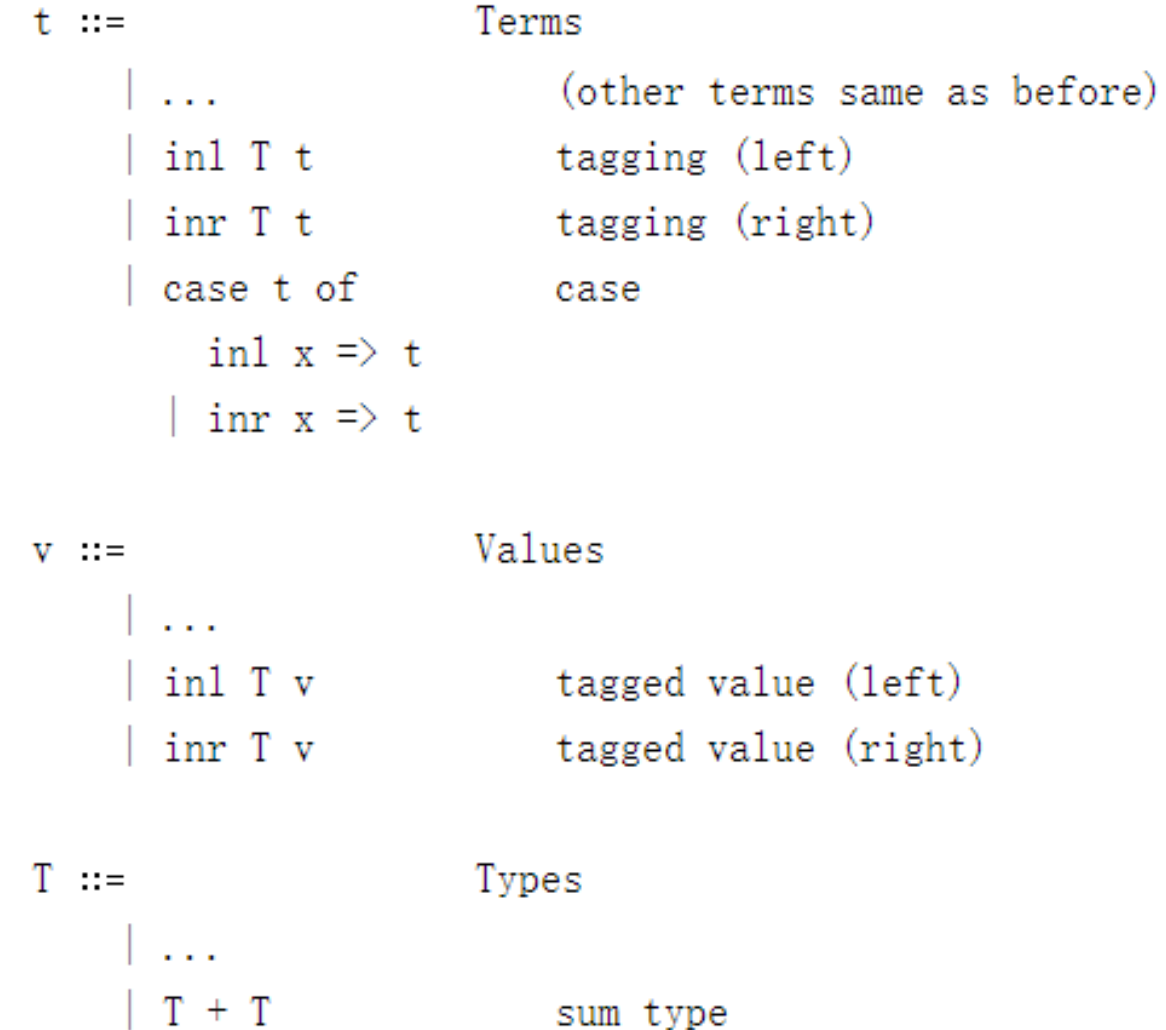

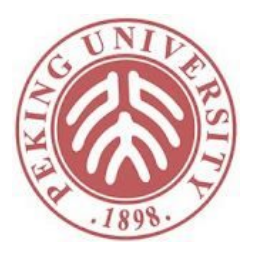

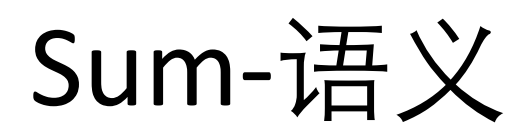

$$
\begin{array}{cccc}\n & t_1 \rightarrow t_1' & \\
\hline\n & \text{inl } T_2 t_1 \rightarrow \text{inl } T_2 t_1' & (\text{ST\_InI}) \\
 & t_2 \rightarrow t_2' & \\
\hline\n & \text{inr } T_1 t_2 \rightarrow \text{inr } T_1 t_2' & (\text{ST\_Inr}) \\
 & & t_0 \rightarrow t_0' & \\
\hline\n & \text{case } t_0 \text{ of } \text{inl } x_1 => t_1 \mid \text{inr } x_2 => t_2 \rightarrow & (\text{ST\_Case}) \\
\hline\n & \text{case } t_0' \text{ of } \text{inl } x_1 => t_1 \mid \text{inr } x_2 => t_2\n\end{array}
$$
\n
$$
\begin{array}{cccc}\n & \text{case (inl } T_2 v_1) \text{ of } \text{inl } x_1 => t_1 \mid \text{inr } x_2 => t_2 \\
 & \text{case (inr } T_1 v_2) \text{ of } \text{inl } x_1 => t_1 \mid \text{inr } x_2 => t_2\n\end{array}
$$
\n
$$
\begin{array}{cccc}\n & \text{S} \text{T\_CaseInI} \\
 \hline\n & \text{case (inr } T_1 v_2) \text{ of } \text{inl } x_1 => t_1 \mid \text{inr } x_2 => t_2\n\end{array}
$$
\n
$$
\begin{array}{cccc}\n & \text{S} \text{T\_CaseInI} \\
 \hline\n & \text{case (inr } T_1 v_2) \text{ of } \text{inl } x_1 => t_1 \mid \text{inr } x_2 => t_2\n\end{array}
$$
\n
$$
\begin{array}{cccc}\n & \text{S} \text{T\_CaseInI} \\
 \hline\n & \text{case (inr } T_1 v_2) \text{ of } \text{inl } x_1 => t_1 \mid \text{inr } x_2 => t_2\n\end{array}
$$

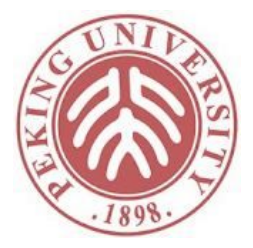

# Sum-类型

$$
\begin{array}{rcl}\n\text{Gamma} & \vdash t_1 \in T_1 \\
\hline\n\text{Gamma} & \vdash \text{inl } T_2 \text{ } t_1 \in T_1 + T_2 \text{ (T_lInl)} \\
\text{Gamma} & \vdash t_2 \in T_2 \\
\hline\n\text{Gamma} & \vdash \text{inr } T_1 \text{ } t_2 \in T_1 + T_2 \text{ (T_lInr)} \\
\text{Gamma} & \vdash t_0 \in T_1 + T_2 \\
\text{x}_1 \mapsto T_1; \text{Gamma} & \vdash t_1 \in T_3 \\
x_2 \mapsto T_2; \text{Gamma} & \vdash t_2 \in T_3\n\end{array}
$$
\n
$$
\text{Gamma} & \text{case } t_0 \text{ of } \text{inl } x_1 \Rightarrow t_1 \mid \text{inr } x_2 \Rightarrow t_2 \in T_3 \text{ (T_Case)}
$$

#### Variant

- 同Record类似, Sum也可以扩展为Variant
	- <some:Nat, none:unit>
- Variant和Record合用,可以起到Coq中Inductive定义 的作用

Inductive rgb : Type := | red | green | blue. Inductive color : Type := | black white primary  $(p : rgb)$ .

<black:unit, white:unit, primary: {p:<red:unit, green:unit, blue:unit>}>

• 练习:用Variant定义natlist

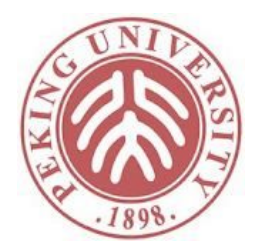

### List

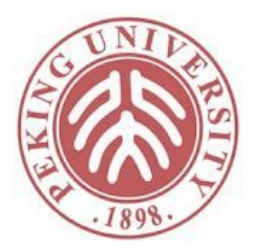

- 在支持Universal Type和Recursive Type的编程语言 中,List可以定义为用户定义类型
- 本课程不涉及以上两种类型,所以将List定义为 语言扩展

```
Inductive list (X:Type) : Type :=
  | nil
   cons (x : X) (1 : list X).
```
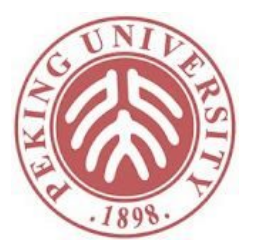

# List-语法

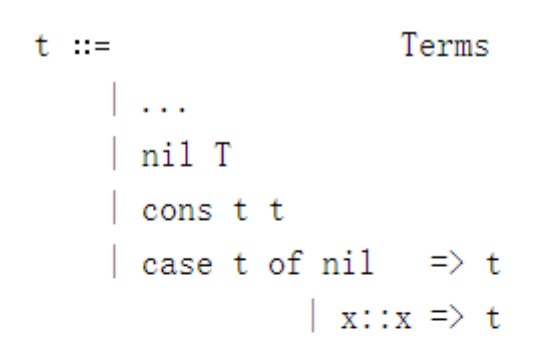

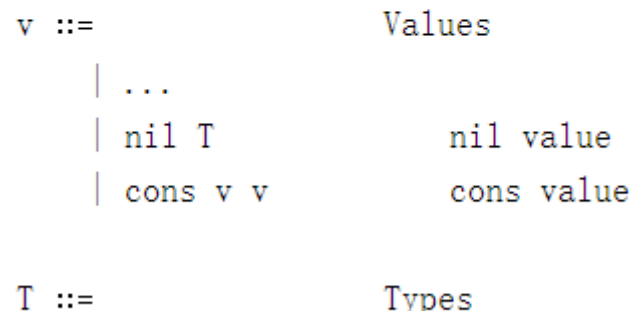

![](_page_22_Picture_27.jpeg)

![](_page_23_Picture_0.jpeg)

# List-语义

$$
\frac{t_1 \rightarrow t_1'}{\cos t_1 t_2 \rightarrow \cos t_1 t_2} \quad \frac{(\text{ST\_Cons1})}{(\text{S} \cdot \text{S})}
$$
\n
$$
\frac{t_2 \rightarrow t_2'}{\cos v_1 t_2 \rightarrow \cos v_1 t_2}, \quad \frac{(\text{ST\_Cons2})}{(\text{S} \cdot \text{S})}
$$
\n
$$
\frac{t_1 \rightarrow t_1'}{(\text{case } t_1 \text{ of nil} \Rightarrow t_2 \mid x h::xt \Rightarrow t_3) \rightarrow} \quad \frac{(\text{ST\_Lcase1})}{(\text{case } t_1 \text{ of nil} \Rightarrow t_2 \mid x h::xt \Rightarrow t_3)}
$$
\n
$$
\frac{(\text{case nil } T_1 \text{ of nil} \Rightarrow t_2 \mid x h::xt \Rightarrow t_3)}{\rightarrow t_2}
$$
\n
$$
\frac{(\text{Case (cons } v h v t) \text{ of nil} \Rightarrow t_2 \mid x h::xt \Rightarrow t_3)}{\rightarrow (x h := v h, x t := v t_1 t_3} \quad \frac{(\text{ST\_LcaseCons})}{(\text{ST\_LcaseCons})}
$$

![](_page_24_Picture_0.jpeg)

# List-类型

$$
\begin{array}{cccc}\n\hline\n\text{Gamma} & \vdash \text{nil } T_1 \in \text{List } T_1 & (T_N[i]) \\
\hline\n\text{Gamma} & \vdash t_2 \in \text{List } T_1 & \\
\hline\n\text{Gamma} & \text{Gamma } \vdash t_2 \in \text{List } T_1 & \\
\hline\n\text{Gamma} & \vdash t_1 \in \text{List } T_1 & \\
\hline\n\text{Gamma} & \vdash t_2 \in T_2 & \\
\hline\n\text{Gamma} & \vdash t_2 \in T_2 & \\
\hline\n\text{Gamma} & \text{Gamma } \vdash t_3 \in T_2 & \\
\hline\n\text{Gamma} & \text{case } t_1 \text{ of } \text{nil } \Rightarrow t_2 \mid h: t \Rightarrow t_3 \rangle \in T_2 & \\
\hline\n\end{array}\n\quad (T_L \text{Case})
$$

![](_page_25_Picture_0.jpeg)

![](_page_25_Picture_1.jpeg)

- 递归的本质是要调用自己,但目前STLC中并没有 "自己"这个概念
- 思路:把自己作为参数传入
	- fact =  $\setminus$ self:Nat->Nat, \x:Nat, if  $x=0$  then 1 else  $x *$  (self (pred x))
- 然后定义高阶函数负责传入"自己"
	- fix fact: Nat->Nat
- fix可以在lambda演算中定义,但其类型是递归类 型,本课程不涉及
	- 作为语言成分定义

# 递归

#### Syntax:

#### | fix t Reduction:

 $t$  ::=

 $\sim 100$ 

![](_page_26_Figure_4.jpeg)

fixed-point operator

(ST\_FixAbs) fix  $(\xi_1, t_1) \rightarrow [xf:=fix (\xi_1, t_1)] t_1$ 

 $\begin{array}{ccccc} & t_1 \rightarrow & t_1' & \\ \hline \text{fix } & t_1 \rightarrow & \text{fix } & t_1' & \\ \end{array} \quad (\text{ST\_Fix1})$ 

Typing:

$$
\frac{\text{Gamma} \ \vdash \ t_1 \ \in \ T_1 \text{ and } \ \vdash \ t_1 \ \in \ T_1}{\text{Gamma} \ \vdash \ \text{fix} \ \ t_1 \ \in \ T_1} \quad (\text{I} \ \text{Fix})
$$

![](_page_26_Picture_9.jpeg)

### Progess和Preservation

![](_page_27_Picture_1.jpeg)

• 二者在扩展后的STLC上仍然成立

Theorem progress : forall t T, empty  $\vert -t \rangle$  in T  $\vert -\rangle$ value t  $\setminus$  exists t', t --> t'.

```
Theorem preservation : forall t t' T,
       empty \vert -t \rangle in T \vert -\ranglet \rightarrow t' \rightarrowempty \vert - t' \rangle in T.
```
• 具体证明留作作业

![](_page_28_Picture_0.jpeg)

![](_page_28_Picture_1.jpeg)

• 完成MoreSTLC中standard非optional的6道习题